# Обслуживание системы

- [Блокировка работы кассы](#page-0-0)
- [Оповещение кассира](#page-0-1)

## <span id="page-0-0"></span>Блокировка работы кассы

Выполнение ряда служебных операций по обслуживанию системы требует временного ограничения доступа кассира в кассовому ПО. Для того, чтобы воспрепятствовать работе пользователя во время выполнения сервисного обслуживания, применяется блокировка экрана кассира.

Блокировка рабочего места осуществляется путем запуска скрипта /linuxcash/cash/bin/blocking.sh с соответствующим ключом.

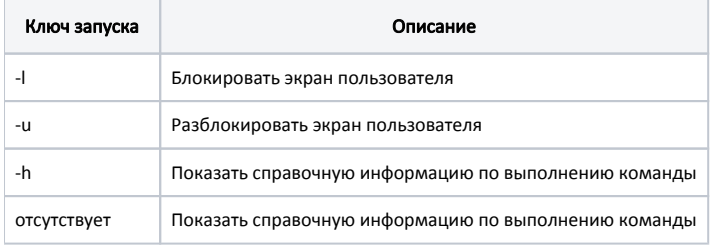

O) Блокировка рабочего места выполняется после перезапуска программы.

На время блокировки кассы на экран выводится сообщение:

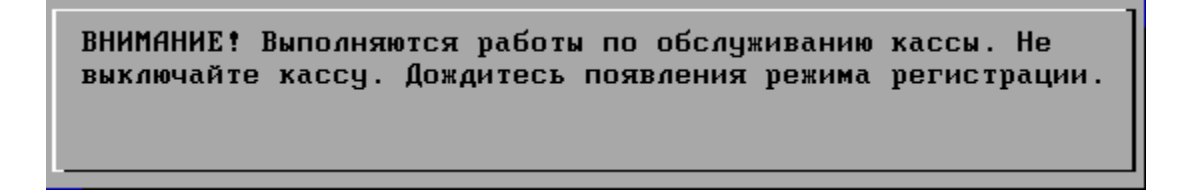

За отображение сообщения отвечает скрипт 0\_prevent, который располагается в директории /linuxcash/cash/bin/startup.

Снятие блокировки выполняется одним из двух способов:

- вызовом скрипта blocking.sh с ключом разблокировки;
- полной перезагрузкой кассы.

После снятия блокировки осуществляется запуск кассовой программы.

### <span id="page-0-1"></span>Оповещение кассира

Кассовое ПО Artix позволяет оповещать пользователя о различных событиях, например, об обновлении программы, с возможностью задания ряда действий. Для оповещения и задания действий используется файл /linuxcash/cash/data/tmp/notification.json.

Действие, исполняемое после оповещения пользователя, задается параметром action:

- $\bullet$  restart перезапуск программы;
- reboot перезагрузка кассы;
- undefined при оповещении не выполняется никаких действий.

Поведение программы при выдаче сообщения на экран определяется не только заданным действием, но состоянием программы на момент появления сообщения:

- при наличии на кассе открытых смен или документов действие будет выполнено только при закрытии смены. Перед выполнением действия на экран выводится сообщение о перезапуске программы или перезагрузке кассы;
- если на кассе нет открытых смен или документов, то при нахождении в режиме авторизации или переходе к нему действие будет выполнено через 10 секунд. Перед выполнением действия на экран выводится сообщение о перезапуске программы или перезагрузке кассы.

Текст сообщений и выполняемые действия могут быть изменены. Программой обрабатывается последний размещенный файл.

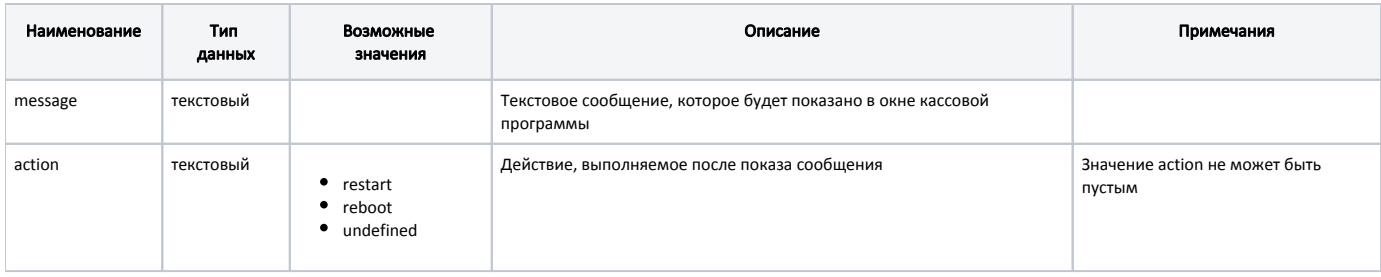

### Пример файла notification.json

 $\{$ .<br>"message": "Требуется установка обновлений. Касса будет перезагружена", "action": "restart"  $\}$ 

Файл notification.json не может быть создан в указанной директории, для выполнения файла он должен быть перемещен.

#### Пример размещения файла notification.json

NOTOFY\_FILE=/linuxcash/cash/data/tmp/notification.json<br>echo '{"message":"Доступны обновления", "action": "restart"}' > \$NOTOFY\_FILE.tmp mv \$NOTOFY\_FILE.tmp \$NOTOFY\_FILE